# Citer une référence et créer une liste de références bibliographiques en 6 points

- 1. Citez tous les [documents](#page-0-0) utilisés
- 2. [Appliquez un modèle homogène de citation](#page-0-1)
- 3. [Règles de base pour créer votre liste de références bibliographiques](#page-1-0)
- 4. [Insérez les citations bibliographiques au fur et à mesure de la rédaction](#page-1-1)
- 5. [Utilisez un logiciel de gestion de références bibliographiques](#page-1-2)
- 6. Exemples [par types de documents](#page-2-0)

<span id="page-0-0"></span>[Liens utiles](#page-5-0)

## **1. Citez tous les documents utilisés**

Lorsque vous rédigez un article, un chapitre de livre, ou tout document scientifique et technique, vous consultez des documents sur votre sujet et vous les utilisez pour argumenter et enrichir votre texte. Ces documents « sources » doivent être cités :

- dans le corps du texte, sous forme de citations bibliographiques ;
- à la fin du texte, ces citations sont reprises dans une liste de références bibliographiques (ou liste bibliographique, bibliographie, *References, Bibliography*).

Ne pas citer les sources dont vous vous inspirez est un plagiat. La **liste des références bibliographiques** permet au lecteur de retrouver facilement les documents, tout en respectant le droit d'auteur et l'éthique.

## <span id="page-0-1"></span>**2. Appliquez un modèle homogène de citation**

Dans le document que vous rédigez, vous allez choisir une manière de citer, c'est-à-dire un modèle, appelé aussi style bibliographique.

Le modèle choisi, qu'il soit préétabli ou que vous le créiez, doit répondre à trois critères :

- il est **homogène** pour l'ensemble du document que vous rédigez ;
- il est **cohérent** par rapport à chaque type de document cité ;
- chaque référence bibliographique **comprend les éléments indispensables qui identifient le document cité** et permettent de le retrouver de façon sûre.

Les éditeurs de revues ou d'ouvrages imposent en général un style pour rédiger la liste de références bibliographiques et les citations. Le style est expliqué dans les instructions aux auteurs *(Guidelines, Guide for Authors, Instructions for Authors…).* La plupart des styles de revues sont développés par les logiciels de gestion bibliographiques et téléchargeables (voir *[point 5](#page-1-2)*).

En l'absence de consignes, les exemples du *[point 6](#page-2-0)* peuvent vous aider à appliquer un modèle homogène.

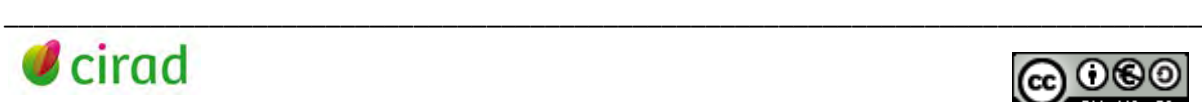

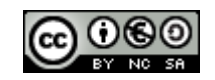

# <span id="page-1-0"></span>**3. Règles de base pour créer votre liste de références bibliographiques**

Dès la consultation du document, **notez les éléments d'identification**, ils serviront pour la liste de références bibliographiques : nom complet et initiales du ou des prénoms de chaque auteur, titre du document, source (titre de la revue, de l'ouvrage..), pagination, DOI…. etc.

Classez les références par ordre alphabétique croissant du nom du premier auteur, puis par ordre chronologique décroissant de l'année de publication. Pour plusieurs références d'auteurs identiques à l'année identique, classez ces références par ordre alphabétique croissant du premier mot du titre.

Lorsque le nombre d'auteurs est supérieur à trois, vous pouvez ne citer que les trois premiers auteurs. Remplacez les auteurs suivants par la mention « et al. » écrite en italique. Toutefois, cette règle peut varier selon les revues (voir les instructions aux auteurs).

Lorsque le document ne comporte pas d'auteur, débutez la référence par le titre.

Lorsque les documents sont disponibles sur internet, indiquez la date de consultation et l'URL (adresse internet). Si le document a un lien DOI *(Digital Object Identifier)* ou une URL pérenne, la date de consultation n'est pas nécessaire (voir la fiche CoopIST *[Identifier et rechercher une publication](https://doi.org/10.18167/coopist/0005)  [ou un jeu de données par son DOI](https://doi.org/10.18167/coopist/0005)*).

## <span id="page-1-1"></span>**4. Insérez les citations bibliographiques au fur et à mesure de la rédaction**

Les citations bibliographiques sont insérées dans le texte à chaque fois que vous empruntez une idée, un résultat à un document ou quand vous citez un texte *in extenso* — dans ce dernier cas, mettre le texte cité entre guillemets.

Elles peuvent être rédigées de plusieurs manières (pour une revue, voir les instructions aux auteurs).

La plus simple consiste à citer entre parenthèses l'auteur et la date de la publication :

- un auteur : (Nom auteur, 2023) ;
- 2 auteurs : (Nom  $1<sup>er</sup>$  auteur et Nom  $2<sup>e</sup>$  auteur, 2023) « et » ou « and » selon que votre texte est en français ou en anglais ;
- 3 auteurs ou plus : (Nom 1er auteur *et al.,* 2023).

Si vous faites référence à plusieurs documents d'un même auteur parus la même année, écrivez : (Nom auteur, 2023a) ; (Nom auteur, 2023b).

## <span id="page-1-2"></span>**5. Utilisez un logiciel de gestion de références bibliographiques**

Collectez vos références bibliographiques par import automatisé ou par saisie dans un logiciel de gestion de références bibliographiques — exemples : Zotero (logiciel libre et gratuit, [https://www.zotero.org/\)](https://www.zotero.org/) ou EndNote (logiciel payant et propriétaire, Clarivate Analytics, [https://endnote.com/\)](https://endnote.com/), ).

Cela vous permet de citer en quelques clics les références dans vos publications et de créer automatiquement votre liste bibliographique. De plus, ces logiciels proposent des milliers de styles d'édition, chacun correspondant à une revue. Vous gagnerez un temps précieux par rapport aux séances fastidieuses de "copier-coller" de références dans vos publications.

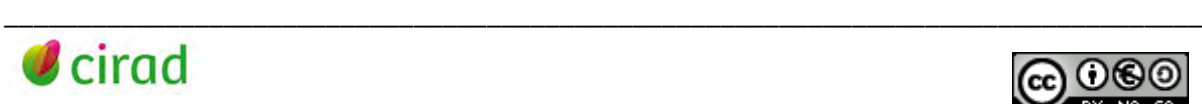

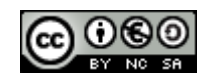

Public cible : chercheurs

## <span id="page-2-0"></span>**6. Exemples par types de documents**

#### **Article de revue**

Avec pagination : Auteur1 I.J., Auteur2 K.L., Auteur3 M.N. Année. Titre de l'article. *Titre de la revue*, volume (numéro) : pagination. Lien DOI (ou, s'il n'y a pas de DOI : Date de consultation : URL)

Sans pagination : Auteur1 I.J., Auteur2 K.L., Auteur3 M.N. Année. Titre de l'article. Titre de la revue, volume (numéro) : numéro de l'article, nombre de pages de l'article. Lien DOI

Article avec pagination : Balde Alpha B., Scopel E., Affholder F., Da Silva F. A. M., Wery J., Corbeels M. 2020. Maize relay intercropping with fodder crops for small-scale farmers in central Brazil. *Experimental Agriculture,* 56 (4): 561-573[. https://doi.org/10.1017/S0014479720000150](https://doi.org/10.1017/S0014479720000150) 

Article numéroté sans pagination, inséré dans un volume Dugué P., Kohio E. N., Tiemtoré J. 2021. L'agriculture burkinabè face à la crise de la Covid-19 : cas des régions du Yatenga et des Hauts-Bassins. *Cahiers Agricultures* 30 : 16, 10 p. <https://doi.org/10.1051/cagri/2021002>

#### **Ouvrage, rapport**

Auteur1 I.J., Auteur2 K.L., Auteur3 M.N. Année. Titre de l'ouvrage ou du rapport. Lieu d'édition : éditeur, pagination. (*Nom de la collection*, numéro dans la collection). ISBN. Lien DOI (ou, s'il n'y a pas de DOI : Date de consultation : URL)

**Ouvrage :** Dubos B., Bonneau X., Flori A. 2020. Piloter la fertilisation du palmier à huile. Versailles : Ed. Quae, 87 p. (Collection *Savoir faire*) ISBN 978-2-7592-3261-1[. http://doi.org/10.35690/978-2-7592-](http://doi.org/10.35690/978-2-7592-3262-8) [3262-8](http://doi.org/10.35690/978-2-7592-3262-8)

**Rapport :** Duteurtre G., Corniaux C., De Palmas A. 2020. Lait, commerce et développement au Sahel : Impacts socio-économiques et environnementaux de l'importation des mélanges MGV européens en Afrique de l'Ouest. Rapport pour les groupes Les Verts et S&D du Parlement européen. Montpellier : Cirad, 74 p. + annexes.<https://agritrop.cirad.fr/597139/>

## **Chapitre d'ouvrage, de rapport**

Auteur1 I.J., Auteur2 K.L., Auteur3 M.N. Année. Titre du chapitre. In: Auteur(s) générique(s) de l'ouvrage ou du rapport. *Titre de l'ouvrage ou du rapport*. Lieu d'édition : éditeur, pagination du chapitre. (Nom de la collection, numéro dans la collection). ISBN. Lien DOI (ou, s'il n'y a pas de DOI : Date de consultation : URL

**Chapitre d'ouvrage** : Risède J.-M., Achard R., Brat P., Chabrier C., Damour G., Guillermet C., De Lapeyre de Bellaire L., Loeillet D., Lakhia S., Meynard C., Tixier P., Tran Quoc H., Salmon F., Côte F.-X., Dorel M. 2018. La transition agro-écologique des systèmes de culture de bananes Cavendish aux Antilles françaises. In : Côte F.-X., Poirier-Magona E., Perret S., Roudier P., Bruno R., Thirion M.-C. (eds.). La transition agro-écologique des agricultures du Sud. Versailles, France : Ed. Quae, p. 149-179 (Agricultures et défis du monde). ISBN 978-2-7592-2824-9[. https://doi.org/10.35690/978-2-7592-](https://doi.org/10.35690/978-2-7592-2824-9) [2824-9](https://doi.org/10.35690/978-2-7592-2824-9) 

**Chapitre de rapport** : Freguin-Gresh S., Razafimahefa L., Pressoir G., Dhaïti L., Rideler P. 2016. Chapitre 5. Situation et dynamiques de l'agriculture en Haïti : proposition d'un outil d'analyse pour conceptualiser et cibler des interventions « sur mesure ». In : Van Vliet G., Pressoir G., Marzin J., Giordano T. (eds.). Une étude exhaustive et stratégique du secteur agricole/rural haïtien et des investissements publics requis pour son développement. Version finale – 29 juin 2016. Convention CO0075-15 BID/IDB. Montpellier : CIRAD, p 196-247.<https://agritrop.cirad.fr/580384/>

\_\_\_\_\_\_\_\_\_\_\_\_\_\_\_\_\_\_\_\_\_\_\_\_\_\_\_\_\_\_\_\_\_\_\_\_\_\_\_\_\_\_\_\_\_\_\_\_\_\_\_\_\_\_\_\_\_\_\_\_\_\_\_\_\_\_\_\_\_\_\_\_\_\_\_\_\_\_\_\_\_\_

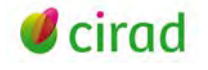

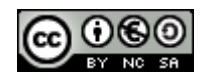

#### **Communication de congrès, non publiée**

Auteur1 I.J., Auteur2 K.L., Auteur3 M.N. Année. Titre de la communication. Nombre de pages. Nom du congrès. Numéro du congrès, dates, ville, pays. Date de consultation : URL

**Communication exposée :** Chaïr H., Bhattacharjee R., Pavis C., Summo M., Cormier F., Arnau G., Lebot V. 2018. Greater yam (Dioscorea alata L.) pre-breeding and breeding: use of genomic tools to decipher the genetic diversity and identify wild relatives. [W971]. Plant and Animal Genomes 26, 2018/01/13- 17, San Diego, États-Unis. 2023/02/03 :

<https://pag.confex.com/pag/xxvi/meetingapp.cgi/Paper/32066>

**Communication par poster (affiche) :** Auzoux S., Marnotte P., Ripoche A., Schwartz M., Le Bourgeois T., Fayolle B. 2020. Capitalisation, publication et analyse de données sur l'étude des adventices dans les systèmes de culture tropicaux. Saint-Denis : CIRAD, 1 p. Comité scientifique et technique du DPP SIAAM, Saint-Denis, Réunion, 19-20 novembre 2020.<https://agritrop.cirad.fr/597073/>

#### **Communication de congrès, publiée**

Il s'agit d'une référence d'article de revue ou de chapitre d'ouvrage à laquelle les mentions de congrès, c'est-à-dire "Nom du congrès. Numéro du congrès, dates, ville, pays" sont ajoutées.

Les actes (*Proceedings*) sont un ouvrage ou un rapport qui rassemble l'ensemble des communications du congrès. La référence de l'ouvrage ou du rapport est alors complétée par les mentions de congrès.

**Communication publiée dans des actes de congrès, dans une collection :** Sagoua W., Ducamp M.N., Loiseau G. 2013. In vitro antifungal activity of neem oil against banana pathogens. In : Palupi Endah R., Krisantini Warrington I.J. (eds.). Proceedings of the fourth International Symposium on Tropical and Subtropical Fruits. Belgique : ISHS. p. 197-207. (Acta Horticulturae, vol 975). International Symposium on Tropical and Subtropical Fruits,4, 2008/11/03-07, Bogor, Indonésie. <https://doi.org/10.17660/ActaHortic.2013.975.21>

**Communication publiée dans un ouvrage d'actes :** Bonin M., Roche M. 2020. Analyse des champs lexicaux des acteurs du territoire à partir de corpus textuels sur le web : le cas des controverses autour de l'épandage aérien contre la cercosporiose du bananier en Guadeloupe. In : TOTh 2019. Roche C. (ed.). Chambéry, Presses Universitaires Savoie Mont Blanc, p. 293-307. (Collection Terminologica). ISBN 9782377410477. TOTh 2019 - Terminologie et ontologie, Chambéry, France, 6 au 7 juin 2019. Consulté le 03/02/2023<http://toth.fr.condillac.org/actes>

**Ouvrage complet d'actes :** Soumaré M., Havard M. 2019. Les zones cotonnières africaines : dynamiques et durabilité. Actes du colloque de Bamako, novembre 2017. Bamako : EDIS, 506 p. ISBN 978-99952-56-98-2. Colloque international sur la dynamique et la durabilité des zones cotonnières africaines, Bamako, Mali, 21 au 24 novembre 2017[. https://agritrop.cirad.fr/593138/](https://agritrop.cirad.fr/593138/)

#### **Mémoire, thèse**

Auteur I.J. Année. Titre du mémoire. Lieu d'édition : Université, nombre de pages. Diplôme (spécialité). Date de consultation : URL

Bruy D. 2018. Diversité, écologie et évolution des plantes monocaules de Nouvelle-Calédonie. Montpellier, France : Université de Montpellier, 329 p. Thèse de doctorat : Ecologie fonctionnelle et sciences agronomiques[. http://agritrop.cirad.fr/593101](http://agritrop.cirad.fr/593101)

\_\_\_\_\_\_\_\_\_\_\_\_\_\_\_\_\_\_\_\_\_\_\_\_\_\_\_\_\_\_\_\_\_\_\_\_\_\_\_\_\_\_\_\_\_\_\_\_\_\_\_\_\_\_\_\_\_\_\_\_\_\_\_\_\_\_\_\_\_\_\_\_\_\_\_\_\_\_\_\_\_\_

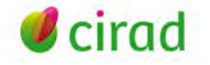

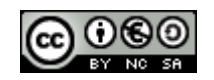

#### **Brevet**

Inventeur1 I.J., Inventeur2 K.L., Inventeur3 M.N. Année. Titre du brevet. Numéro du brevet. Date de dépôt du brevet. Date de consultation : URL

Cardinault N., Dutoit Verhaeghe A., Mertz C., Brat P., Chillet M. 2019. Extrait hydrosoluble de propolis, procédé d'obtention et utilisation pour prévenir et/ou lutter contre les maladies des végétaux. Paris, France : INPI, FR3069413. 2017-07-25. 2023/02/03 : <https://worldwide.espacenet.com/patent/search?q=pn%3DFR3069413A1>

#### **Jeu de données** *(dataset)*

Auteur. Année de publication. Titre. Version. Editeur. Type de ressource. Identifiant (lien DOI) (le cas échéant : Date de consultation : URL)

Bourgeois T., Marnotte P., Auzoux S., Fayolle B. 2020. A Reference Weed Flora of the 30 tropical weed studies datasets. Version 4.0. CIRAD Dataverse[. https://doi.org/10.18167/DVN1/KHAEBG](https://doi.org/10.18167/DVN1/KHAEBG)

#### **Plan de gestion de données**

Auteur. Année de publication. Titre. Version. Lieu d'édition : Editeur. Pagination.

Petithuguenin P., Dedieu L. 2019. Data management plan [LEAP4NSSA - Support to the implementation of the Long-term EU-AU Research and Innovation Partnership for Food and Nutrition Security and Sustainable Agriculture]. Deliverable N.D4.14. Valenzano, Bosnie-Herzégovine : LEAP4FNSSA Consortium. 10 p. <https://agritrop.cirad.fr/595908/>

### **Atlas, carte**

Auteur. Année de publication. Titre de l'atlas ou de la carte. Lieu d'édition : Editeur. Echelle ou Pagination. Date de consultation : URL

Atlas : Bourgoin J., Corniaux C., Touré L., Cesaro J.-D. 2019. Atlas des dynamiques observées dans le bassin de collecte de la Laiterie du Berger. Dakar, Sénégal : Cirad. 48 p. <http://agritrop.cirad.fr/591173>

Carte : Dupuy S., Defrise L., Burnod P. 2019. Carte d'évolution du bâti entre 2003 et 2017. Agglomération d'Antananarivo. Montpellier, France : Cirad, échelle : 1:50 000. <http://agritrop.cirad.fr/594286>

## **Application, logiciel**

Auteur. Année. Nom de l'application. (Version de l'application). Lieu d'édition : Editeur. Numéro d'identification ou de certification. Date de consultation : URL

Auzoux S., Martiné J.-F., Loison R., Poser C., Marnotte P., Goebel F.-R., Dusserre J., Rouan L., Adam M., Pot D. 2016. ECOFI : une nouvelle base de données générique pour faciliter la modélisation et l'analyse des jeux de données issues des expérimentations en agro-écologie. Montpellier : Cirad. N° de certification : IDDN.FR.001.090030.000.R.P.2016.000.10300[. https://agritrop.cirad.fr/581437](https://agritrop.cirad.fr/581437) 

#### **Site internet, page ou article de site internet**

Auteur I.J. Année de mise à jour. Titre de la page d'accueil. Date de la consultation : URL

Site internet : Cirad. 2020. Regepe. Ressources génétiques de plantes pérennes en Guyane. 2023/02/03 :<https://regepe.cirad.fr/>

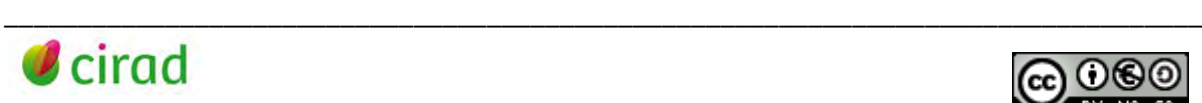

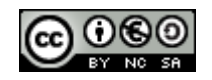

Article de presse sur internet : Hiernaux P., Diawara M. O., Assouma M. H. 2018. Au Sahel, maintenir l'élevage pastoral pour s'adapter au changement climatique. Paris : Le Monde. 2023/02/03 : [https://www.lemonde.fr/afrique/article/2018/11/26/au-sahel-maintenir-l-elevage-pastoral-pour-s](https://www.lemonde.fr/afrique/article/2018/11/26/au-sahel-maintenir-l-elevage-pastoral-pour-s-adapter-au-changement-climatique_5388932_3212.html)[adapter-au-changement-climatique\\_5388932\\_3212.html](https://www.lemonde.fr/afrique/article/2018/11/26/au-sahel-maintenir-l-elevage-pastoral-pour-s-adapter-au-changement-climatique_5388932_3212.html) 

#### **Billet de blog**

Auteur. (Date). Titre du billet [Type de contenu et nom du blog]. Date de consultation : URL

Lafargeas P. (7 juin 2019). Aux sources de l'agronomie tropicale [Billet de blog Gallica]. 2023/02/03 : [https://gallica.bnf.fr/blog/07062019/aux-sources-de-lagronomie-tropicale?](https://gallica.bnf.fr/blog/07062019/aux-sources-de-lagronomie-tropicale)

#### **Message de réseau social**

Auteur (nom d'utilisateur ou pseudo). Titre du commentaire. Date, heure. Réseau. Date de consultation : URL

Twitter : Cirad (@Cirad) "Les zoonoses, ces maladies qui nous lient aux animaux", ouvrage de quatre spécialistes, dont @serge\_morand, du #Cirad et @CNRS. Un éclairage synthétique sur les maladies transmissibles entre les humains et les animaux." 12 février 2021, 11h14 Twitter. 2023/02/03 : <https://twitter.com/Cirad/status/1360170459782873090>

#### **Film, vidéo**

Auteur. Année. Titre du document. Lieu d'édition : Éditeur. [Support] (durée). Date de consultation : URL

Cesaro J.-D. 2021. Transformation des agricultures en Asie du Sud-Est : la paysannerie face aux défis de la mondialisation. Nancy : Histoire d'en parler. 1 vidéo (92 min 57 sec) 2023/02/03 : <https://www.youtube.com/watch?v=do3EwlB4b7w&t=358s>

#### **Image, photo**

Auteur de la photographie (date de prise de vue). Titre de la photographie. [format ou support], nom de la banque d'images (le cas échéant : Date de consultation : URL)

Rival A. (26 juillet 2021). Fruits de mandariniers à Kintamani, Bali (Indonésie). [Image en ligne], banque d'images *Ciradimages*. 2023/02/03 [: https://phototheque.cirad.fr/file/t6cz2xn8dvebr](https://phototheque.cirad.fr/file/t6cz2xn8dvebr)

## <span id="page-5-0"></span>**Liens utiles**

Bibliothèques de l'Université de Montréal. 2022. Citer selon les normes de l'APA 7e édition. Université de Montréal. 2023/02/03 :<https://bib.umontreal.ca/citer/styles-bibliographiques/apa>

Boudia D., Nadji F. 2022. Rédaction de la bibliographie. Lyon : Insa. 2023/02/03 : <https://referencesbibliographiques.insa-lyon.fr/content/recommandations>

Ciheam. 2020. Guide de présentation des normes bibliographiques. D'après la norme ISO 690:2010 Information et documentation. Principes directeurs pour la rédaction des références bibliographiques et des citations des ressources d'information. Règles en vigueur au CIHEAM-IAMM.

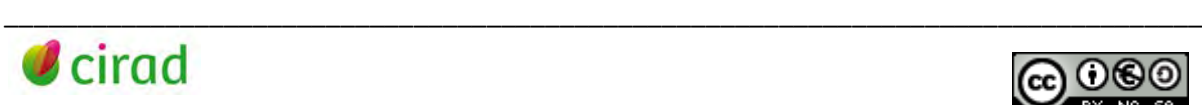

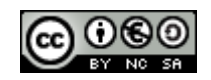

Public cible : chercheurs

Montpellier : CIHEAM-IAMM. 12 p. 2023/02/03 : [https://www.iamm.ciheam.org/ress\\_doc/opac\\_css/index.php?lvl=cmspage&pageid=4&id\\_article=127](https://www.iamm.ciheam.org/ress_doc/opac_css/index.php?lvl=cmspage&pageid=4&id_article=127)

Collecto. 2021. Outil bibliographique – APA. 2023/02/03 : [https://mondiapason.ca/ressource/outil](https://mondiapason.ca/ressource/outil-bibliographique-apa/)[bibliographique-apa/](https://mondiapason.ca/ressource/outil-bibliographique-apa/)

## **Boyer Annie**

Délégation à l'information scientifique et technique, CIRAD Mise à jour février 2023 (version d'origine - Lambert, M.C.; Fily, M.F. Citer une référence et créer une bibliographie - Septembre 2011)

Comment citer ce document :

Boyer, A.. 2023. Citer une référence et créer une bibliographie, en 6 points. Montpellier (FRA) : CIRAD, 7 p. [Https://doi.org/10.18167/coopist/0030](https://doi.org/10.18167/coopist/0030)

Cette œuvre est mise à disposition selon les termes de la Licence Creative Commons : Attribution - Pas d'Utilisation Commerciale - Partage dans les Mêmes Conditions 4.0 International, disponible en ligne : *<http://creativecommons.org/licenses/by-nc-sa/4.0/deed.fr>* ou par courrier postal à : Creative Commons, 171 Second Street, Suite 300, San Francisco, California 94105, USA.

Cette licence vous permet de remixer, arranger, et adapter cette œuvre à des fins non commerciales tant que vous créditez l'auteur en citant son nom et que les nouvelles œuvres sont diffusées selon les mêmes conditions.

\_\_\_\_\_\_\_\_\_\_\_\_\_\_\_\_\_\_\_\_\_\_\_\_\_\_\_\_\_\_\_\_\_\_\_\_\_\_\_\_\_\_\_\_\_\_\_\_\_\_\_\_\_\_\_\_\_\_\_\_\_\_\_\_\_\_\_\_\_\_\_\_\_\_\_\_\_\_\_\_\_\_

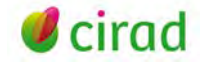

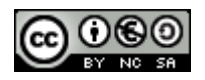